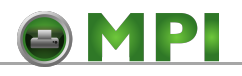

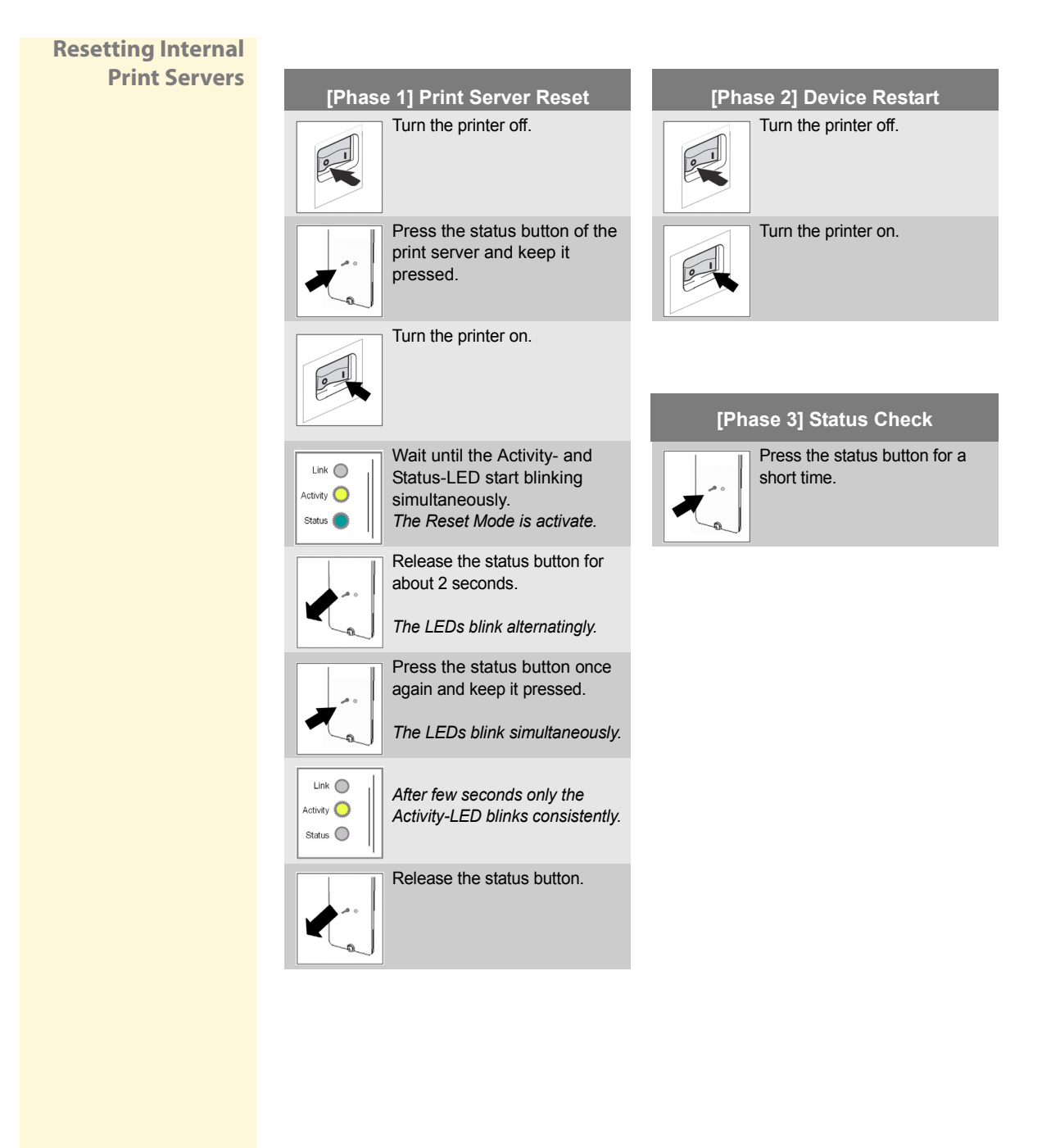

## **Print Server User Manual 194**